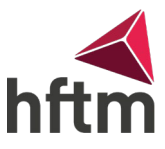

## **Aktualisierung/Installation Drucker FollowMe mit privatem Gerät**

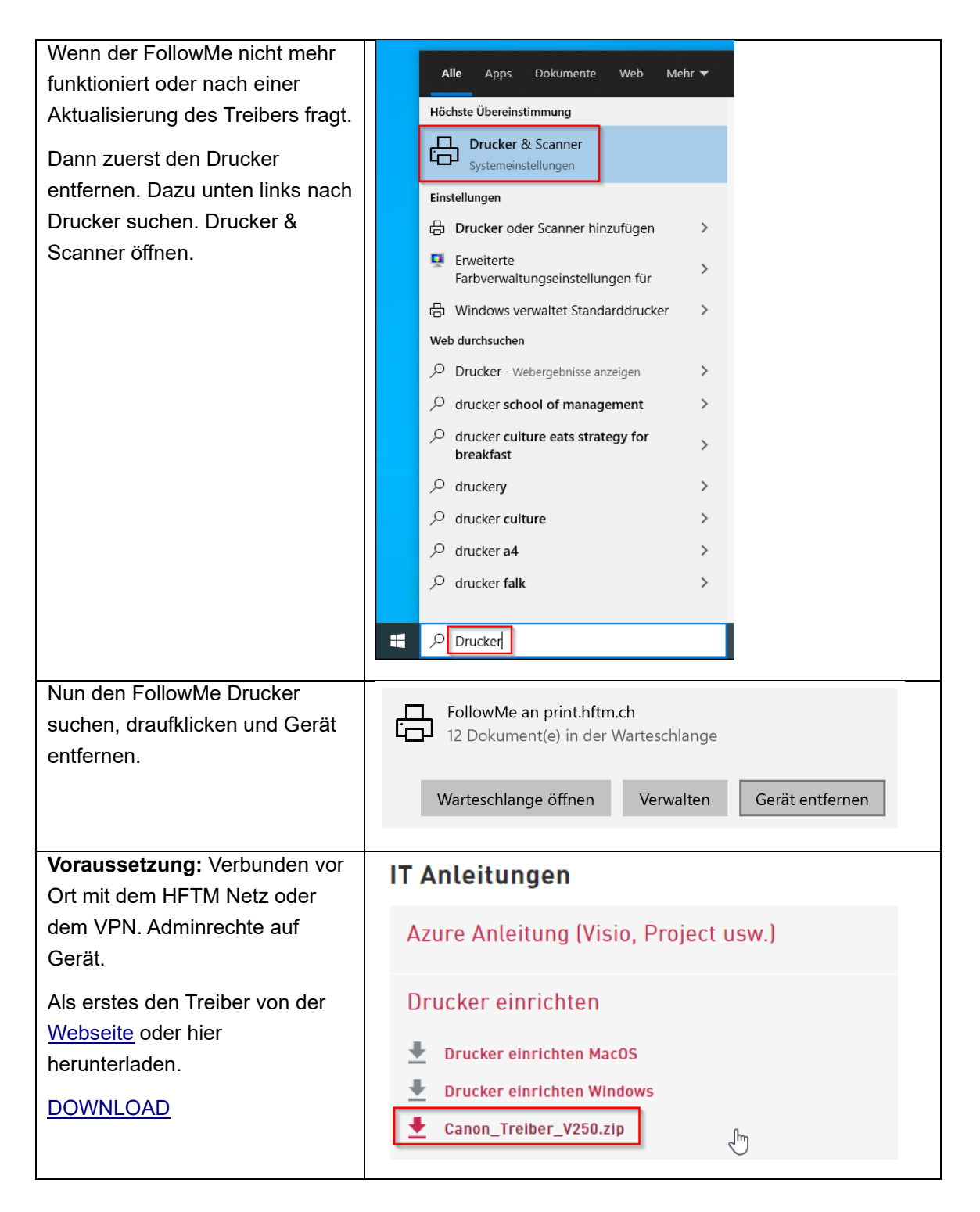

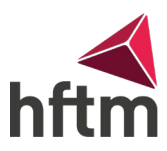

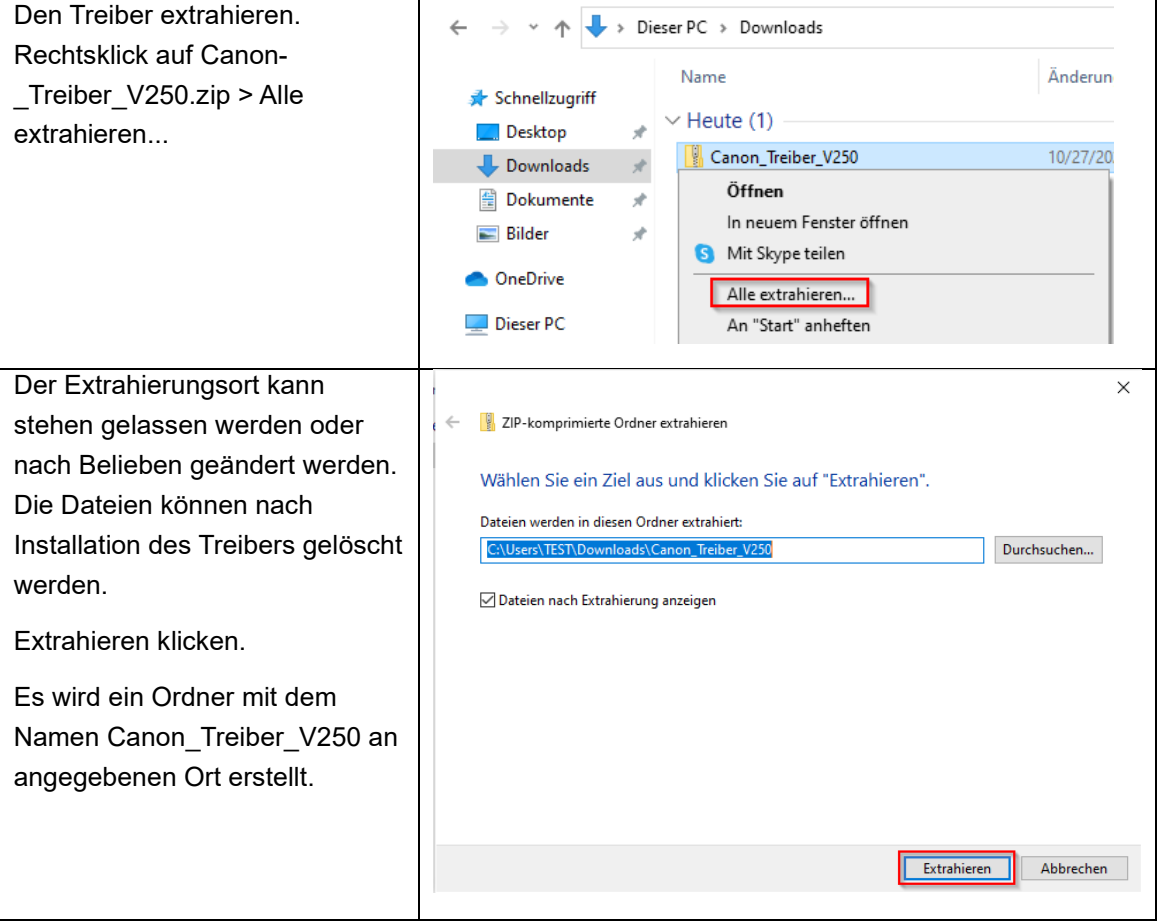

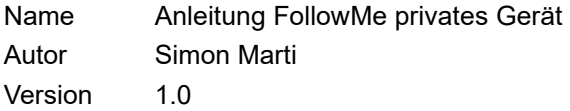

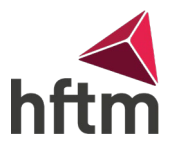

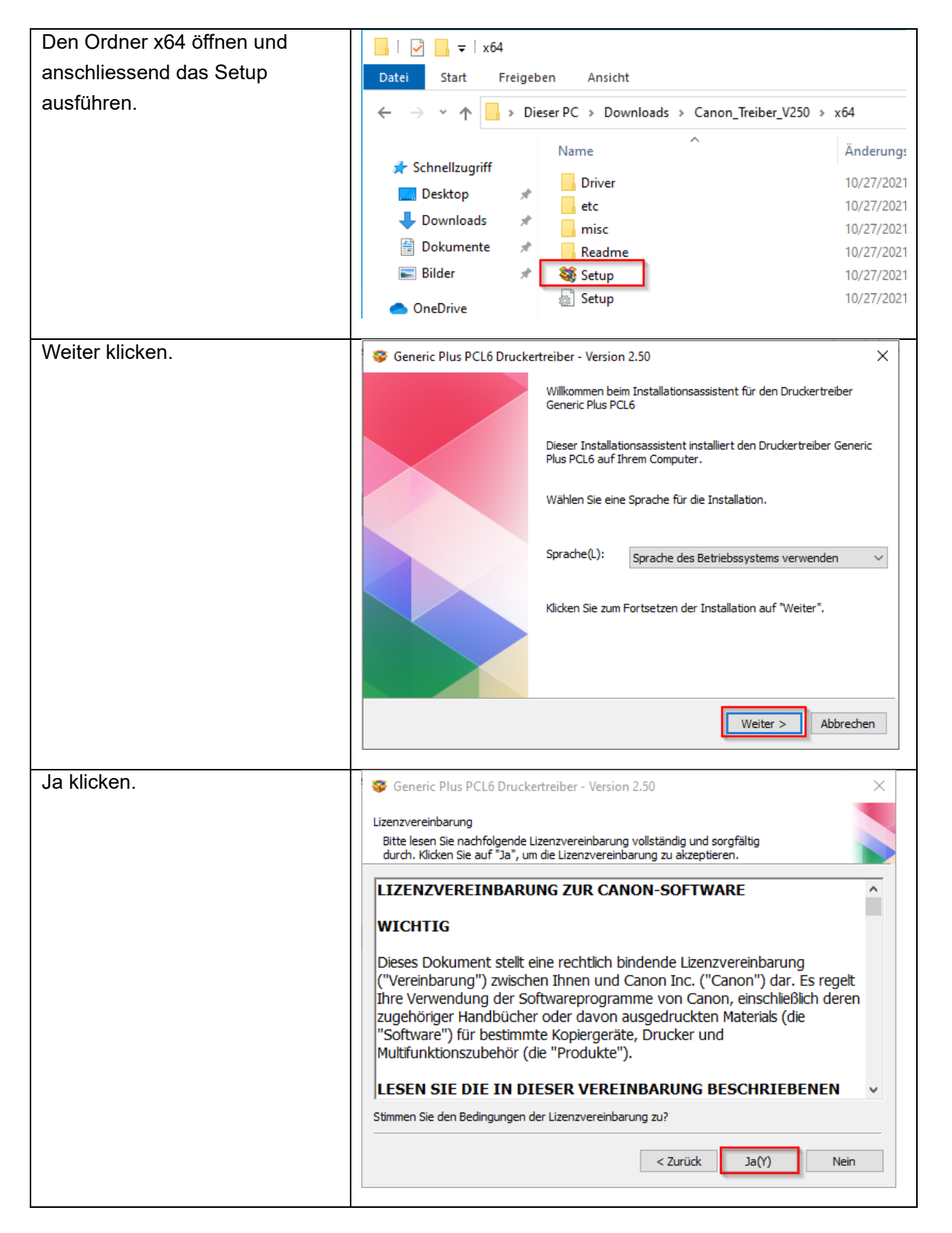

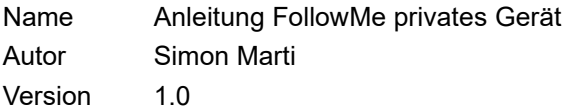

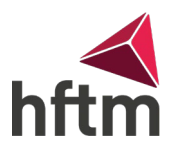

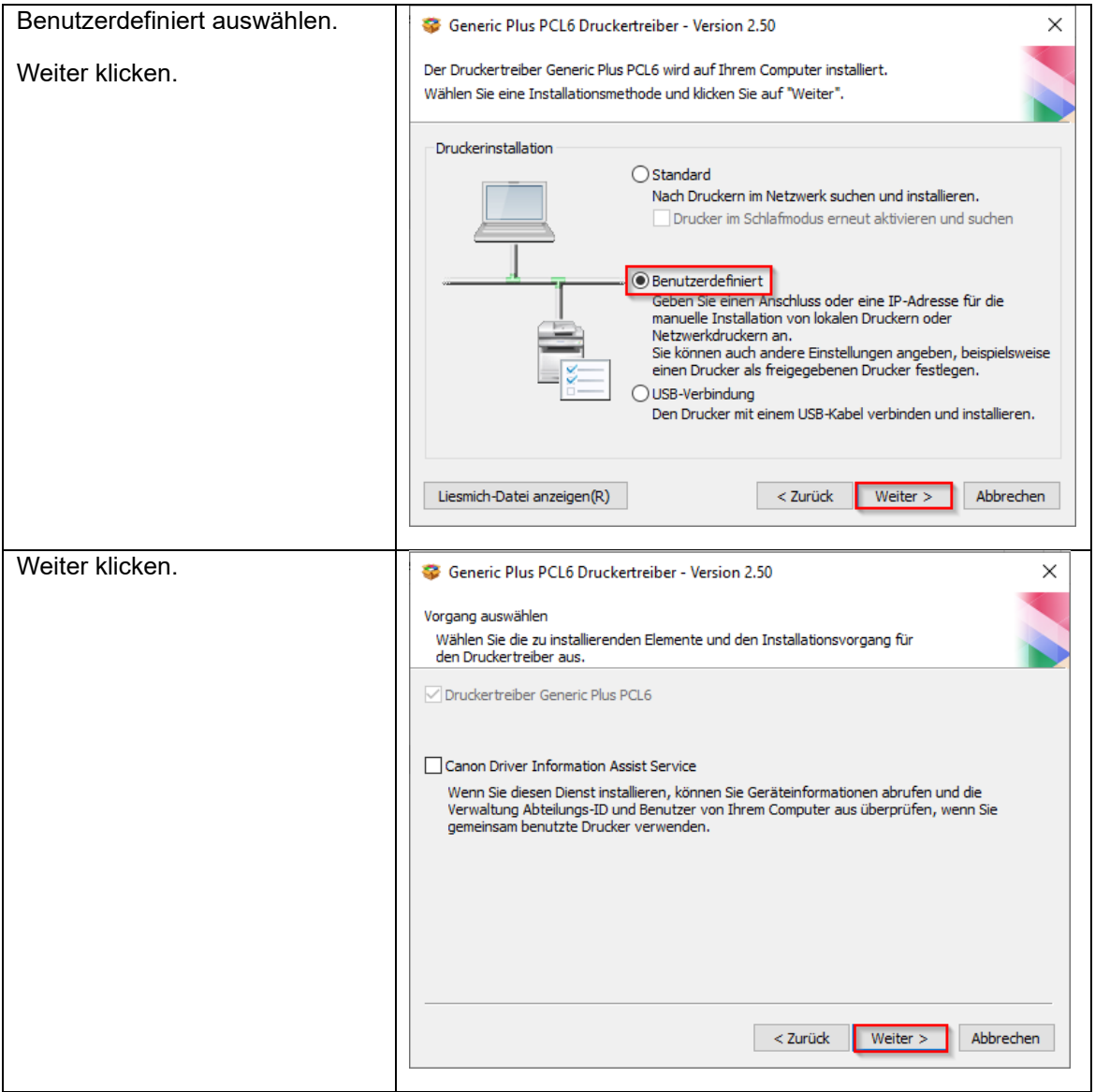

Version 1.0

hft

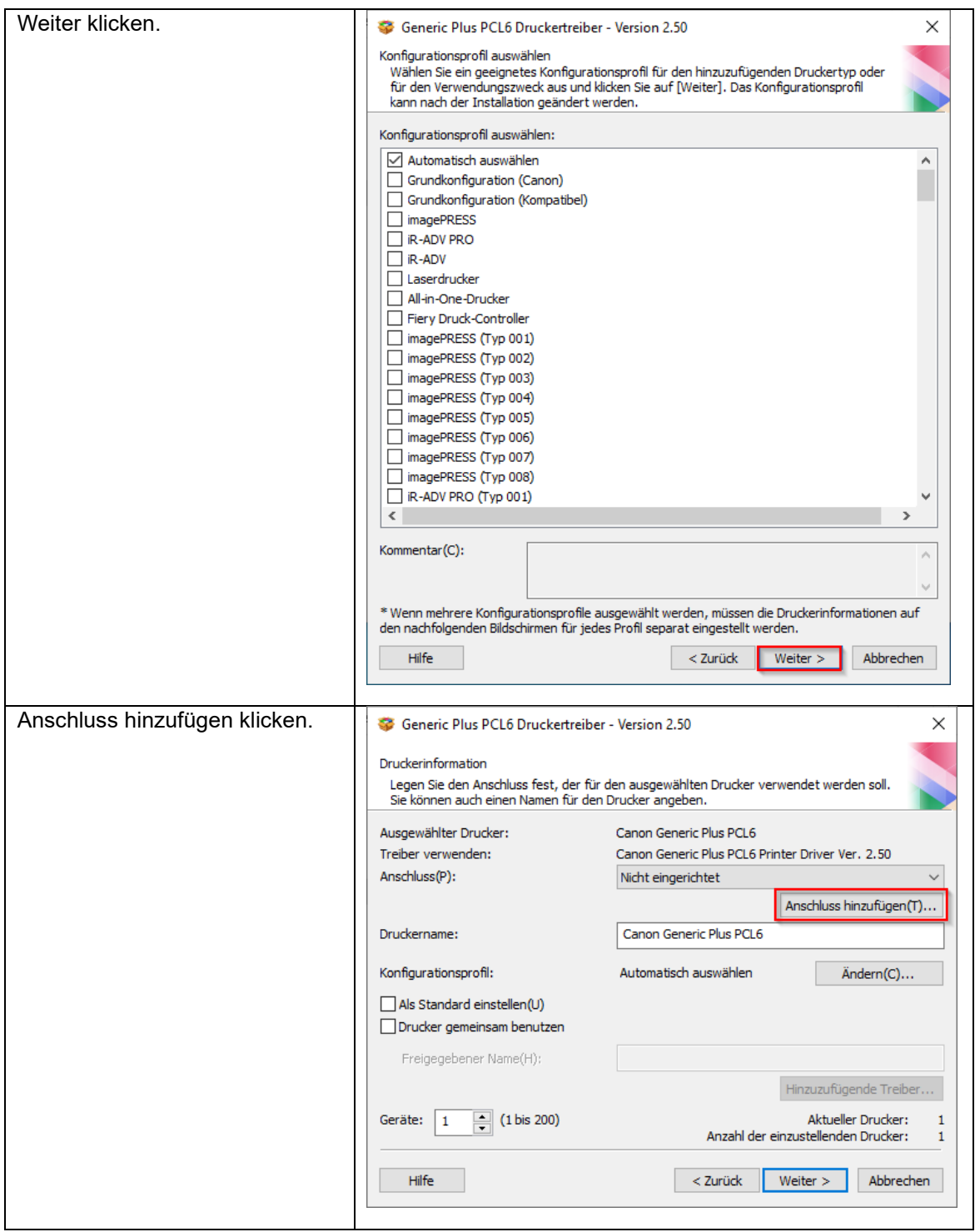

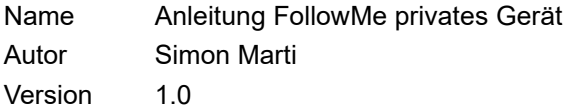

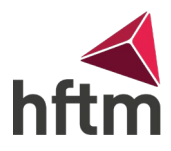

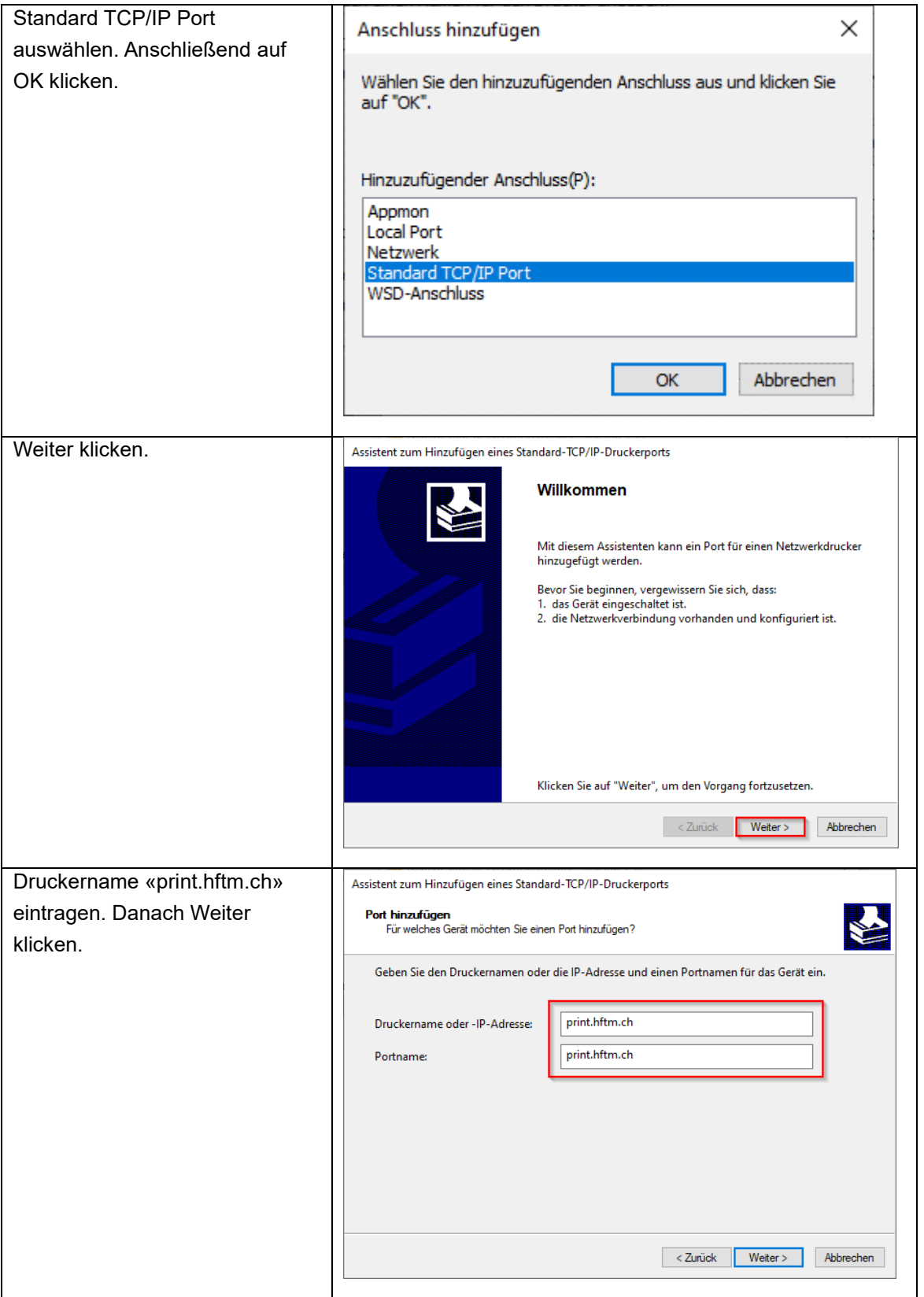

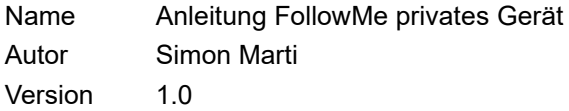

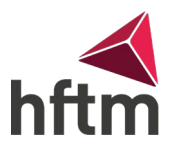

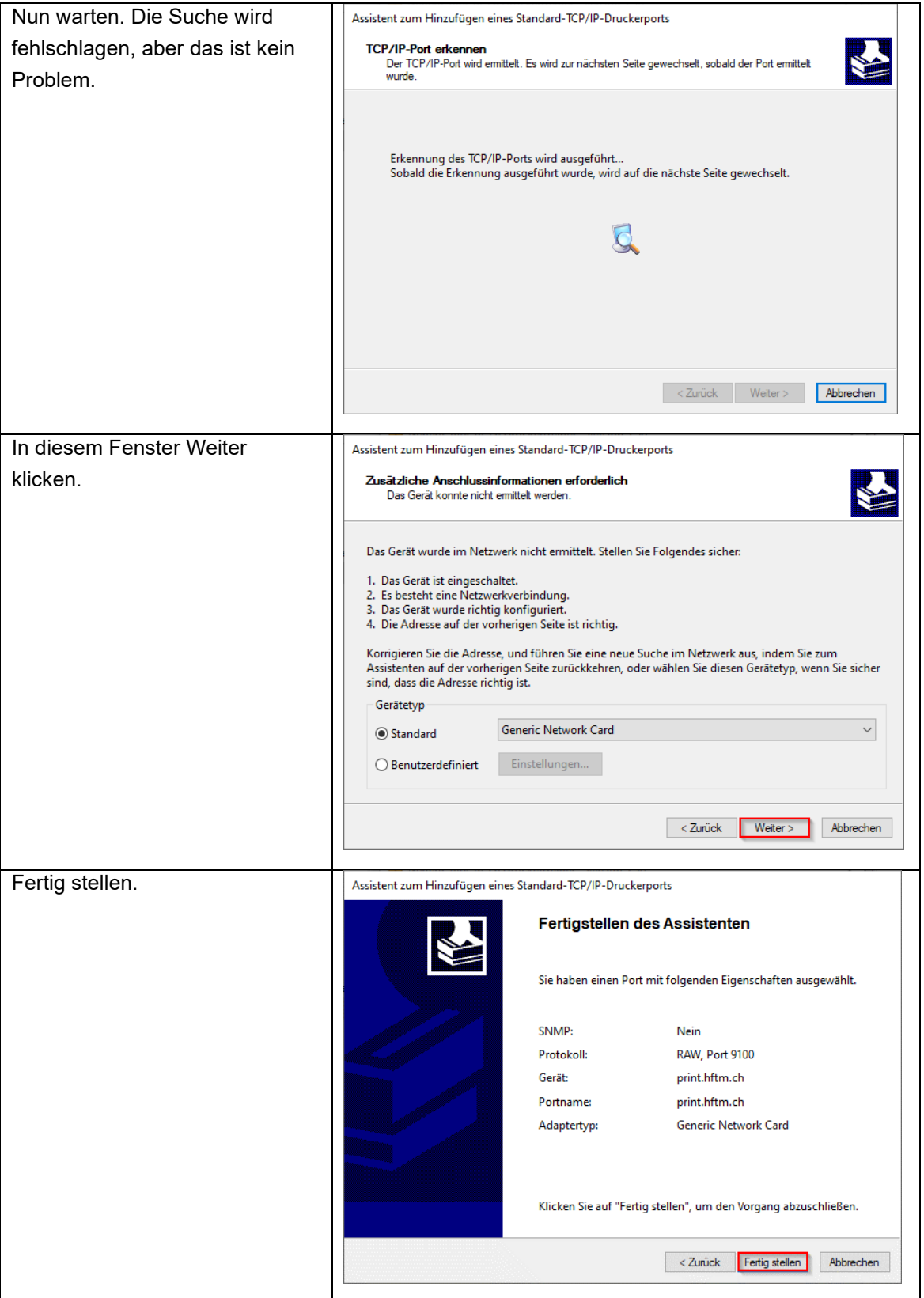

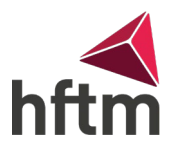

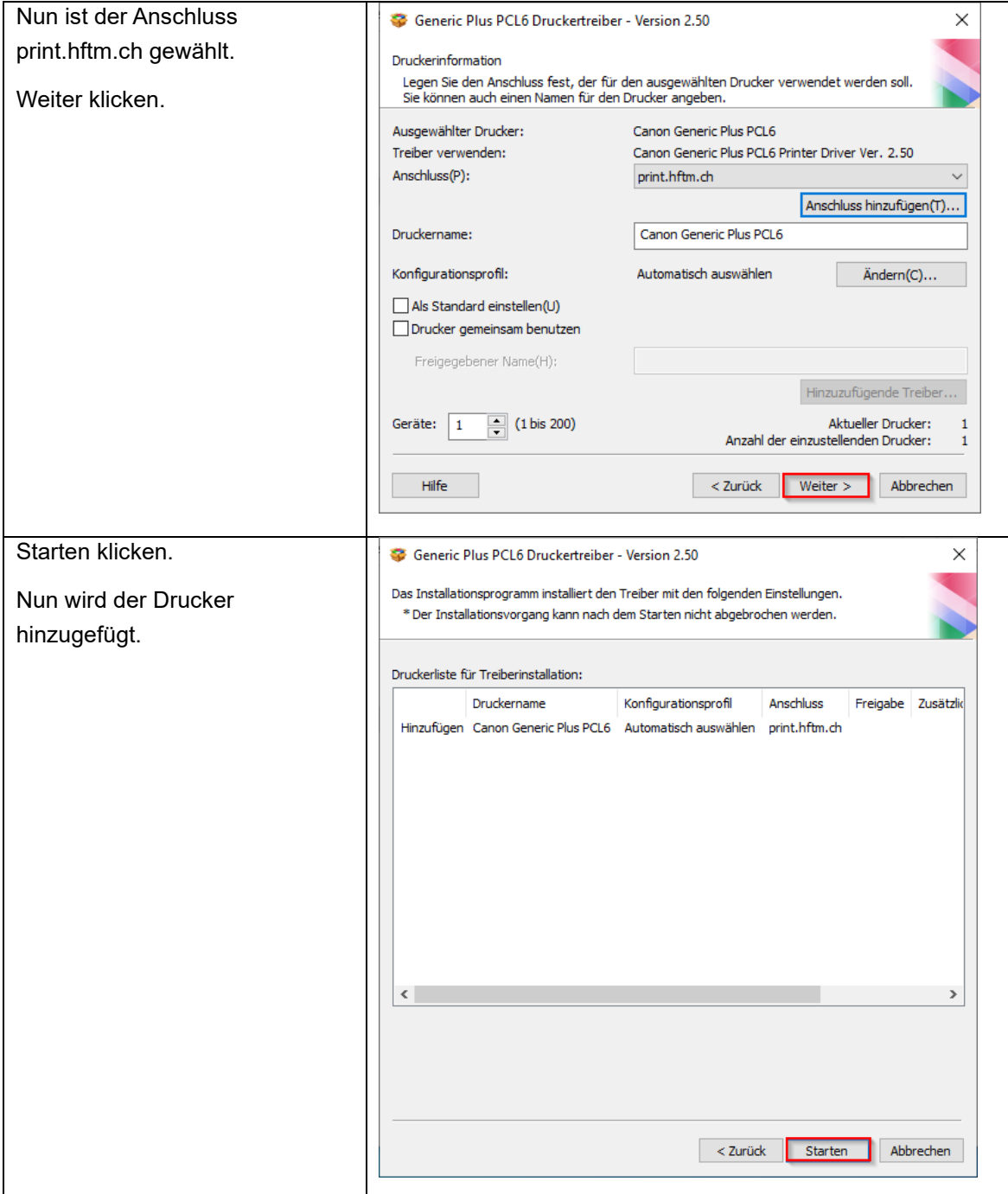

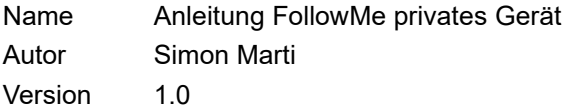

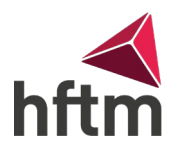

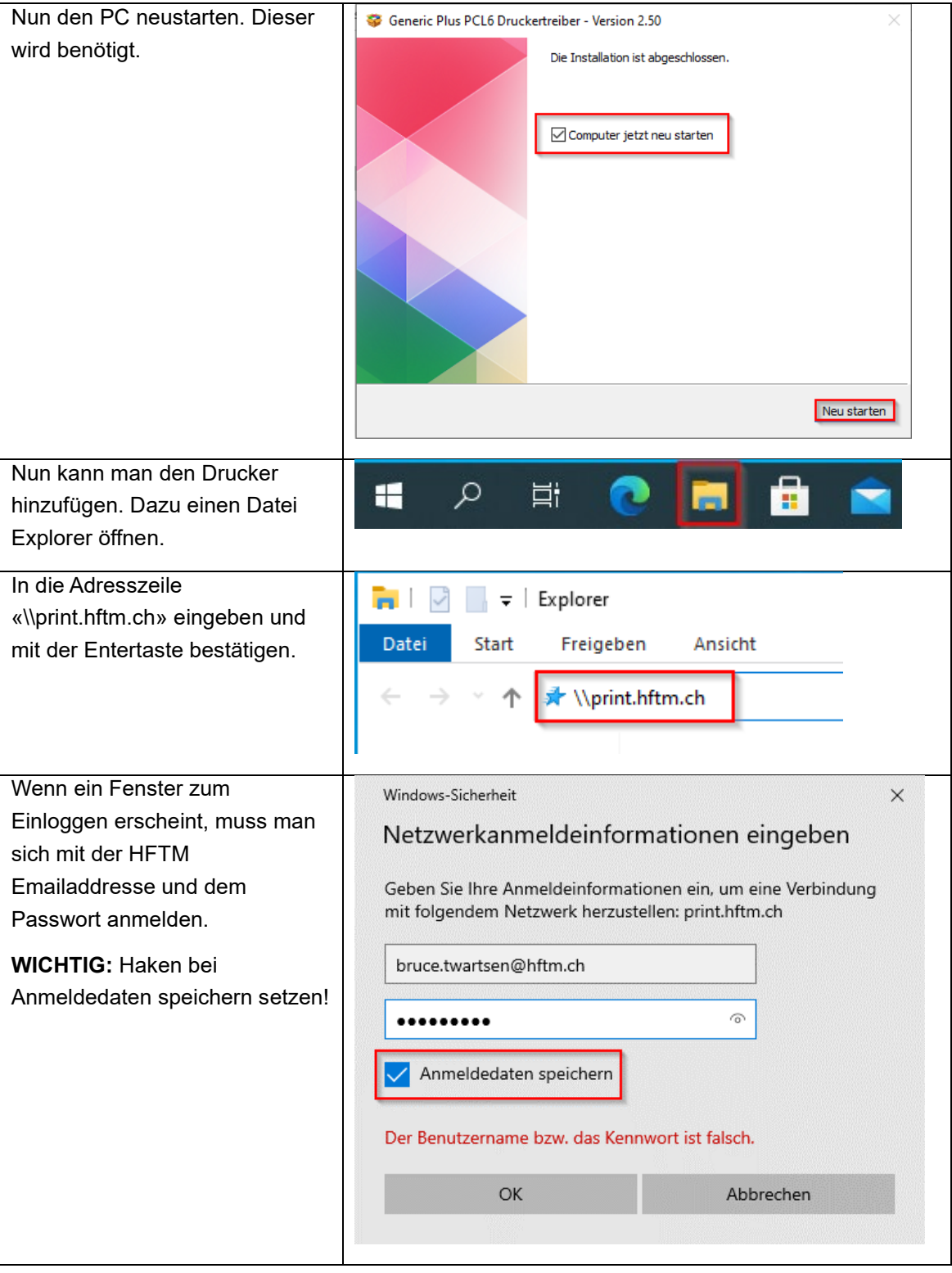

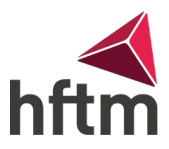

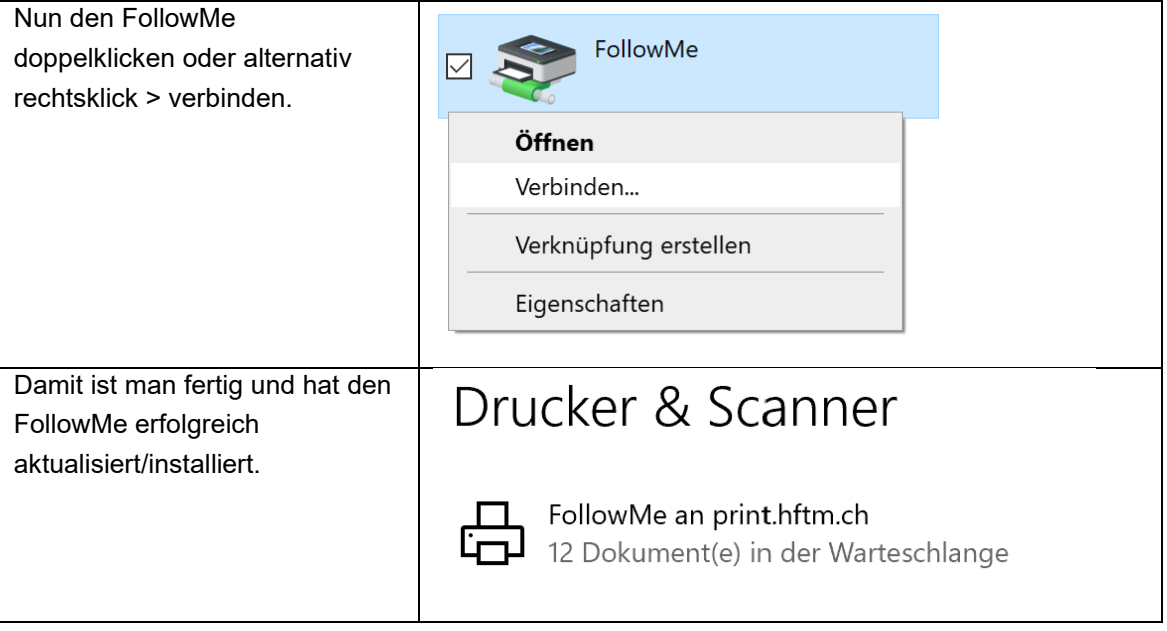